#### Connecting to an Infiniband<sup>™</sup> IO Device

#### Edward A. Gardner, January 19, 2001

#### Based on presentations given at the Infiniband<sup>™</sup> Developer's Conference, October 25, 2000

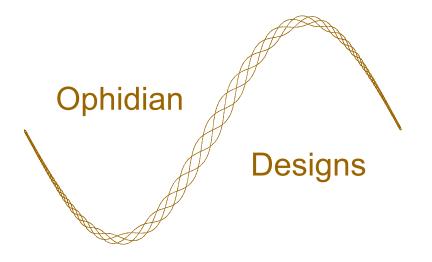

T10/01-056r0 Connecting to an Infiniband(tm) IO Device

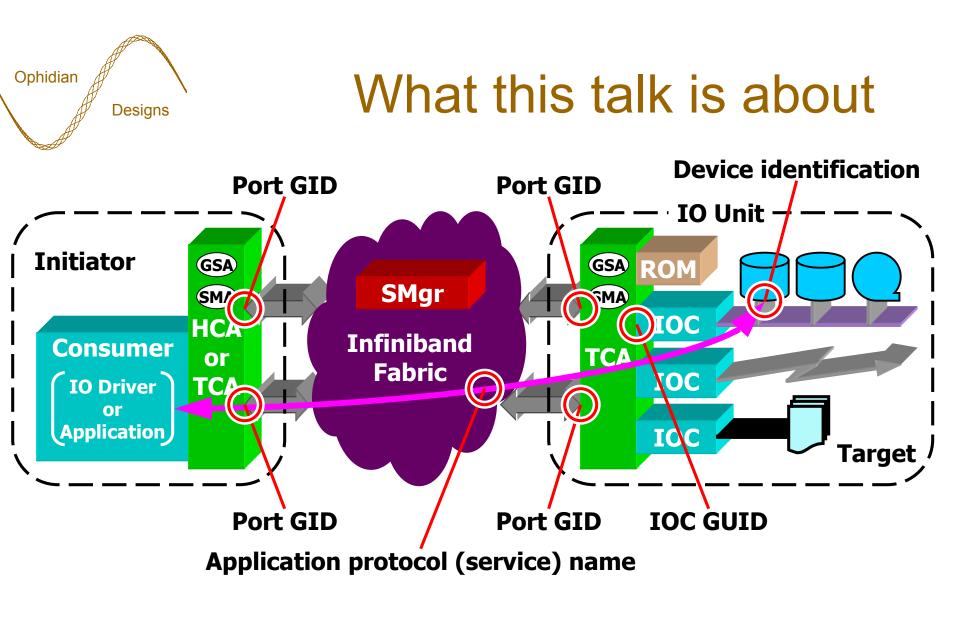

IOC - IO Controller GSA - General Service Agent ROM - see Proprietary Boot presentation SMA - Subnet Management Agent

T10/01-056r0 Connecting to an Infiniband(tm) IO Device

19 January 2001 2

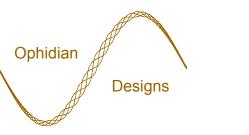

#### Identifying an IO Device

- IO Unit port GID
  - An IOC may be accessible with multiple port GIDs, either due to multiple ports or a port having multiple GIDs.
  - 128-bit IPv6 address format.
- IOC GUID
  - Uniquely identifies an IOC (IO Controller).
  - 64-bit EUI-64.

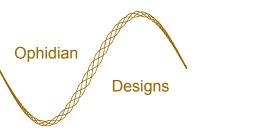

### Identifying an IO Device

- Application protocol (service) name
  - Identifies the application protocol used to access the IOC and its devices. An IOC may support multiple application protocols.
  - Often a fixed property of a driver stack.
  - A text string.
- Device identification
  - Protocol dependent identification of a specific device accessible behind an IOC.
  - Example: a unit number.

#### Identifying an SRP device

• Port GID of an IO Unit.

Ophidian

Designs

- An IOC GUID on that IO Unit.  $\int$  target device
- Service name to use (e.g. "SRP.T10.NCITS").
- Device identification: LUN.
- An index (small integer) to indicate which service entry to use, if we allow an IOC to have multiple service entries supporting SRP (multiple SRP targets per IOC).

Identify an SRP

#### Connecting to an IO Device

- 1: Obtain PathRecord(s) for the IO Unit.
- 2: Locate the IOC on the IO Unit.
- 3: Determine the protocol's service ID.
- 4: Establish communication.

Ophidian

Designs

• 5: Exchange parameters and begin operation.

### Designs 1: Obtain PathRecord(s)

• Choose target IO Unit's port GID(s).

Ophidian

- determines which IO Unit port(s) to use.
- Choose local initiator's port GID(s).
  determines which local port(s) to use.
- Query SA for matching PathRecord(s).
  - Each PathRecord contains information (e.g. DLID) about one path to the IO Unit.
- Choose primary path, optional alternate path(s) to IO Unit.

SA - Subnet AdministrationPathRecord - volume 1, clause 15.2.5.16DGID - Destination GID, value is IO Unit's port GIDSGID - Source GID, value is local port GIDT10/01-056r0Connecting to an Infiniband(tm) IO Device19 January 20017

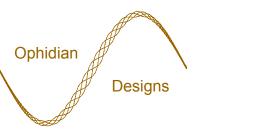

### 2: Locate the IOC

- Access the IO Unit's Device Management Agent using the well-known GSI QP and information from a PathRecord.
- Obtain list of valid IOC slot indices from the IOUnitInfo attribute.
- Search the IOControllerProfile attributes for one with a matching IOC GUID.
  - Determines IOC slot index of desired IOC.

IOC - IO Controller IOUnitInfo - volume 1, clause 16.3.3.3 GSI - General Service Interface IOControllerProfile - volume 1, clause 16.3.3.4

T10/01-056r0 Connecting to an Infiniband(tm) IO Device

19 January 2001 8

# Ophidian 3: Determine the service ID

- Still accessing the IO Unit's Device Management Agent.
- Obtain list of the IOC's ServiceEntries from IOControllerProfile attribute.
- Search ServiceEntries for one whose ServiceName field matches the desired application protocol name.
  - The corresponding ServiceID field contains the desired service ID.

IOC - IO ControllerIOControllerProfile - volume 1, clause 16.3.3.4ServiceEntries - volume 1, clause 16.3.3.5T10/01-056r0Connecting to an Infiniband(tm) IO Device19 January 20019

# Ophidian 4: Establish communication

- Invoke CM to send a communication request to the IOC.
  - Uses information from the primary and alternate PathRecords obtained in step 1.
  - Uses service ID determined in step 3.
  - Service type dictated by application protocol specification.

### Exchange parameters and...

- Use of the communication channel dictated by the application protocol specification.
- Many application protocols will begin by exchanging parameters.
  - Select options, transfer lengths, etc.
  - Might use either PrivateData during connection establishment or separate messages.
- Device identification passed inside protocolspecific messages.

Ophidian